#### МИНОБРНАУКИ РОССИИ **ФЕДЕРАЛЬНОЕ ГОСУДАРСТВЕННОЕ БЮДЖЕТНОЕ ОБРАЗОВАТЕЛЬНОЕ УЧРЕЖДЕНИЕ ВЫСШЕГО ОБРАЗОВАНИЯ «ВОРОНЕЖСКИЙ ГОСУДАРСТВЕННЫЙ УНИВЕРСИТЕТ» (ФГБОУ ВО «ВГУ»)**

*Заведующий кафедрой теории функций и геометрии*

*Семёнов Е.М.*

*подпись, расшифровка подписи* 11.04.2024 г.

# **РАБОЧАЯ ПРОГРАММА УЧЕБНОЙ ДИСЦИПЛИНЫ**

# **Б1.В.04 Издательская система LaTex**

# **1. Код и наименование направления подготовки/специальности:**

01.05.01 Фундаментальные математика и механика

- **2. Специализация:** Современные методы теории функций в математике и механике
- **3. Квалификация выпускника:** Математик. Механик. Преподаватель
- **4. Форма обучения:** Очная
- **5. Кафедра, отвечающая за реализацию дисциплины:** Кафедра теории функций и

геометрии

# **6. Составители программы:**

Шабров Сергей Александрович, доктор физ.-мат. наук, доцент

**7. Рекомендована: Научно-методическим советом математического факультета.**  Протокол № 0500-03 от 28.03.2024 г.

**8. Учебный год: 2026/2027 Семестр(ы): 6** 

#### **9. Цели и задачи учебной дисциплины:**

#### *Целями освоения учебной дисциплины являются:*

- дать студентам основные концепции и принципы применения компьютерных технологий при оформлении научных публикаций.

#### *Задачи учебной дисциплины:*

- выработать практические навыки работы с современными компьютерными технологиями, реализующими оформление документов и презентаций, представление материалов в информационных сетях.

#### **10. Место учебной дисциплины в структуре ОПОП:**

 Дисциплина «Издательская система LaTex» относится к части формируемой участниками образовательных отношений Блока 1 по специальности 01.05.01 Фундаментальные математика и механика. Дисциплина «Издательская система LaTex» является практически-ориентированной, является неотъемлемой частью подготовки специалиста в области математики.

#### **11. Планируемые результаты обучения по дисциплине/модулю (знания, умения, навыки), соотнесенные с планируемыми результатами освоения образовательной программы (компетенциями выпускников):**

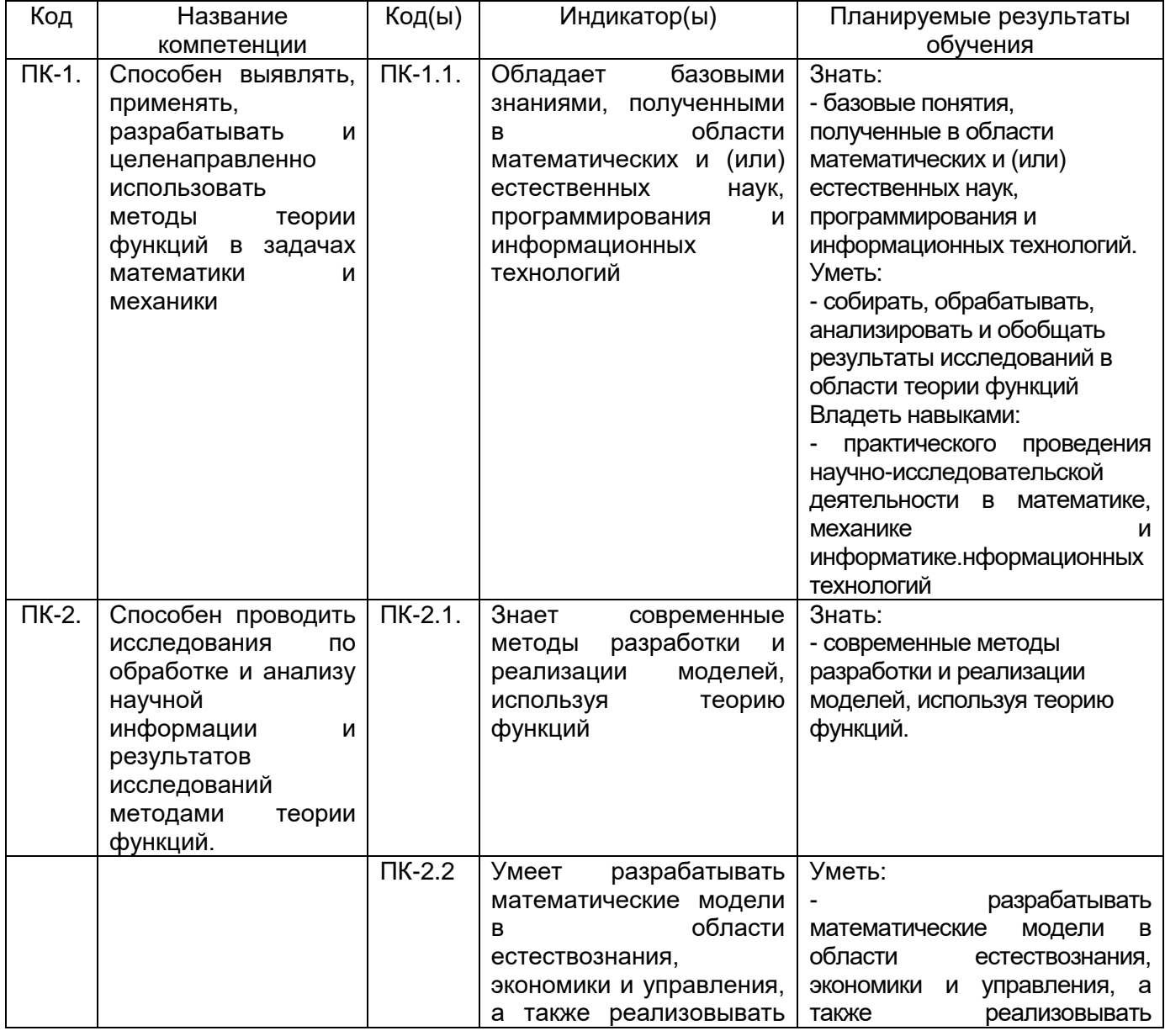

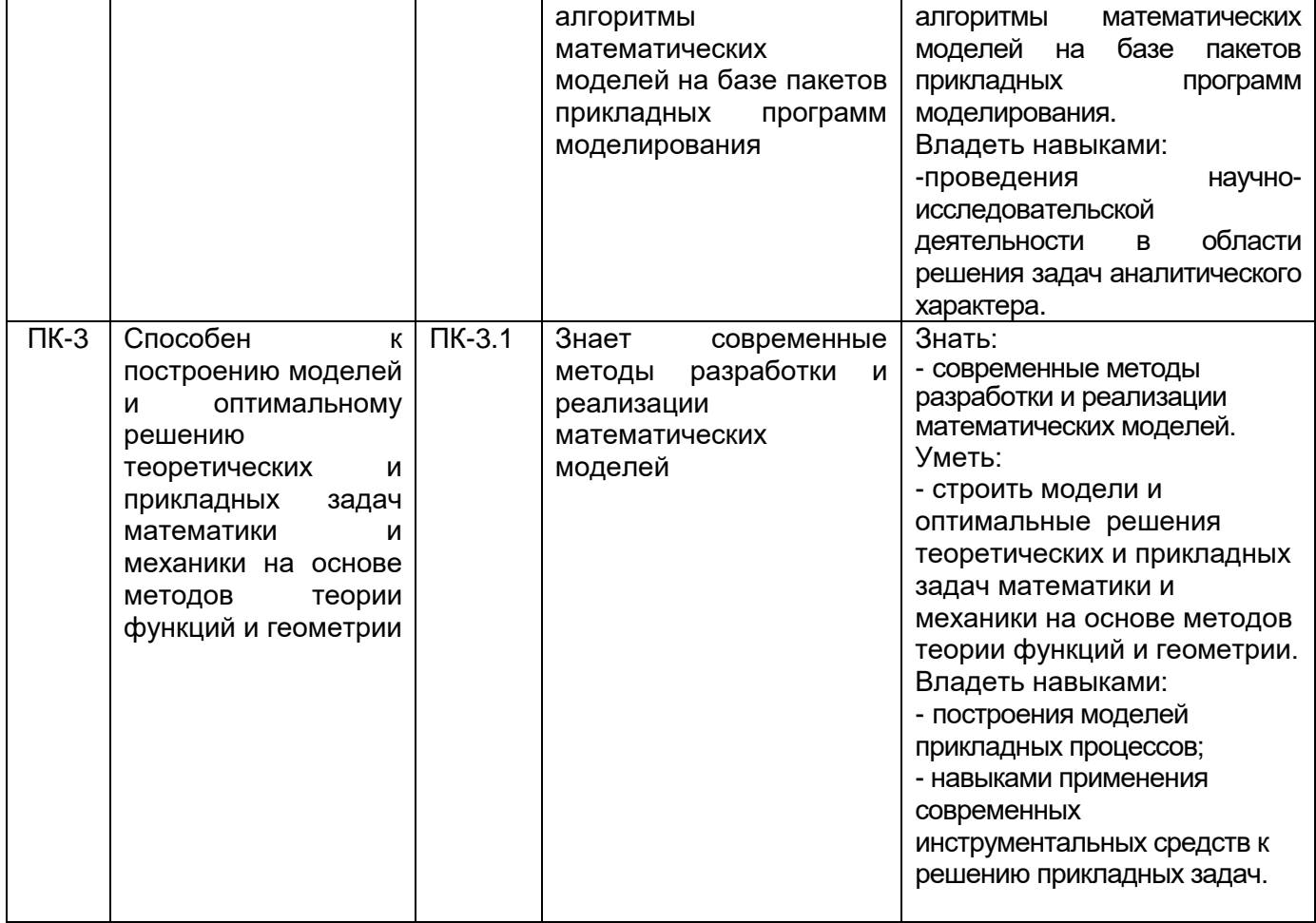

# **12. Объем дисциплины в зачетных единицах/час.***)* **—** 3 /108.

# **Форма промежуточной аттестации:** зачет.

### 13. **Трудоемкость по видам учебной работы**

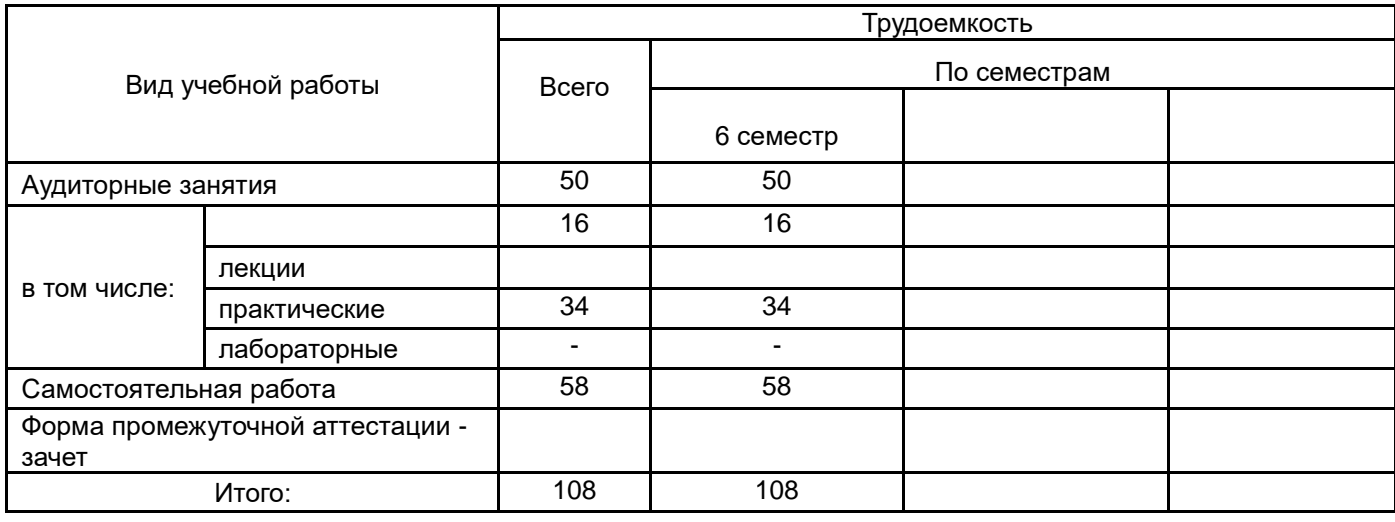

**13.1.** Содержание дисциплины

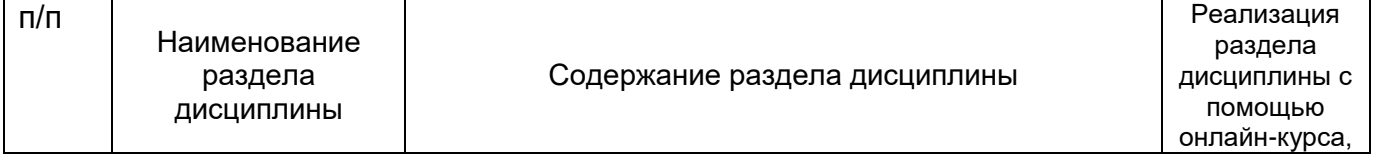

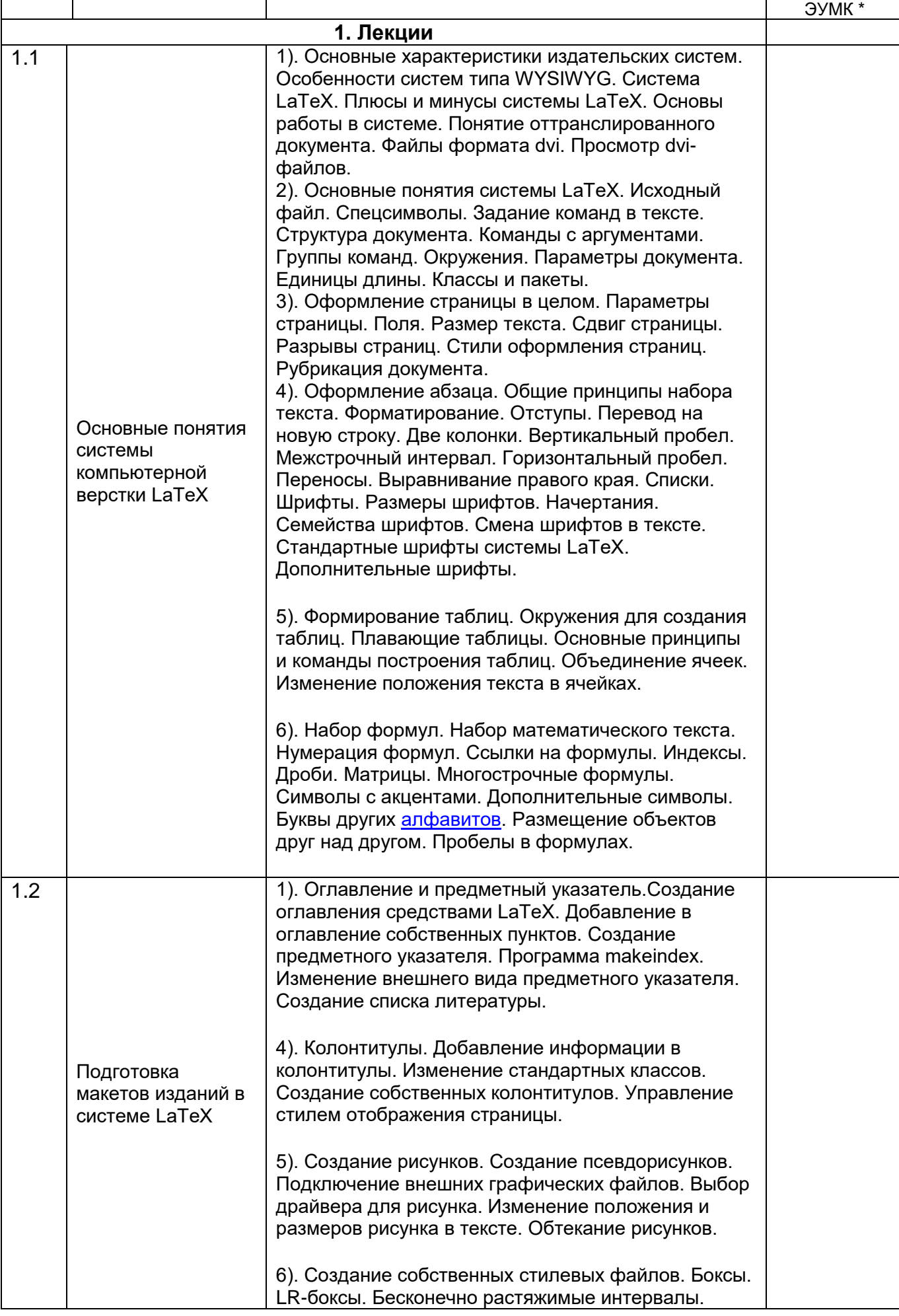

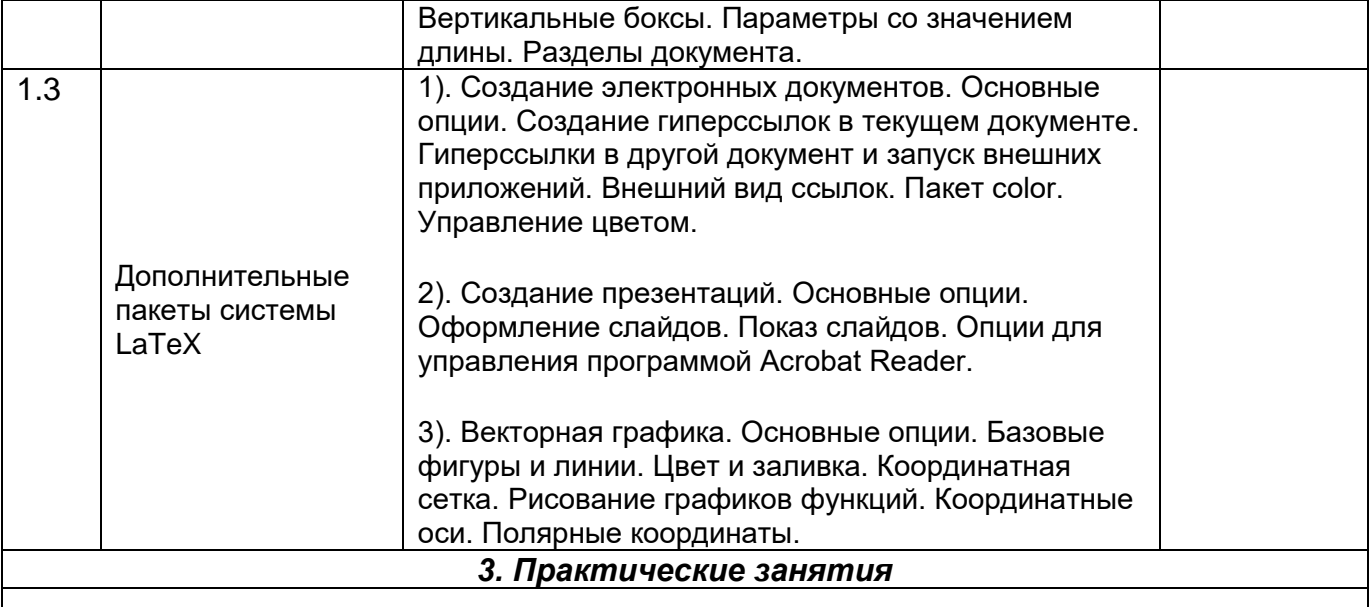

При ведении курса «Издательская система LaTeX» не рекомендуется отделять теорию от практики. На некоторых практических занятиях сначала необходимо дать теоретический материал, затем закрепить выполнением практической работы. Выполнение практических работ преподаватель оценивает по ходу занятия. Обучение в издательской системе рекомендуется проводить в строго указанной последовательности занятий.

#### **13.2. Темы (разделы) дисциплины и виды занятий:**

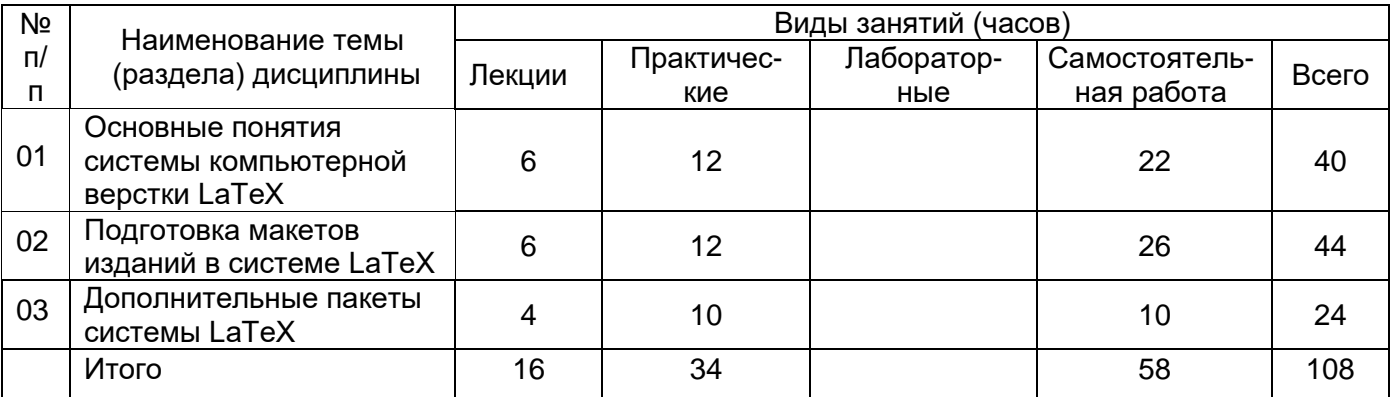

#### **14. Методические указания для обучающихся по освоению дисциплины**

В процессе освоения дисциплины студенты должны посетить лекционные и практические занятия и сдать зачет.

Указания для освоения теоретического и практического материала и сдачи зачета:

1. Обязательное посещение практических занятий по дисциплине с конспектированием излагаемого преподавателем материала в соответствии с расписанием занятий.

2. Получение в библиотеке рекомендованной учебной литературы и электронное копирование рабочей программы с методическими рекомендациями, конспекта лекций.

3. Копирование (электронное) перечня вопросов к зачету по дисциплине, а также списка рекомендованной литературы из рабочей программы дисциплины.

4. При подготовке к практическим занятиям по дисциплине необходимо изучить рекомендованный преподавателем материал, иметь при себе конспекты соответствующих тем и необходимый справочный материал.

5. Рекомендуется следовать советам преподавателя, связанным с освоением предлагаемого материала, провести самостоятельный Интернет - поиск информации (видеофайлов, файлов-презентаций, файлов с учебными пособиями) по ключевым

словам курса и ознакомиться с найденной информацией при подготовке к зачету по дисциплине.

Освоение дисциплины предполагает не только обязательное посещение аудиторных занятий (лекций и практических занятий) и активную работу на них, но и регулярную самостоятельную учебную деятельность в течении семестра: изучение, рекомендуемой литературы, самостоятельное освоение понятийного аппарата, подготовку к практическим занятиям, выполнение индивидуальных заданий, подготовку к зачету.

Все выполняемые студентами самостоятельно задания подлежат последующей проверке преподавателем. Для успешной самостоятельной работы необходим тесный контакт с преподавателем. Результаты текущих аттестаций учитываются преподавателем при проведении промежуточной аттестации.

Успешное освоение курса предполагает активное, творческое участие студента путем планомерной, повседневной работы.

#### **15. Перечень основной и дополнительной литературы, ресурсов интернет, необходимых для освоения дисциплины:**

а) основная литература:

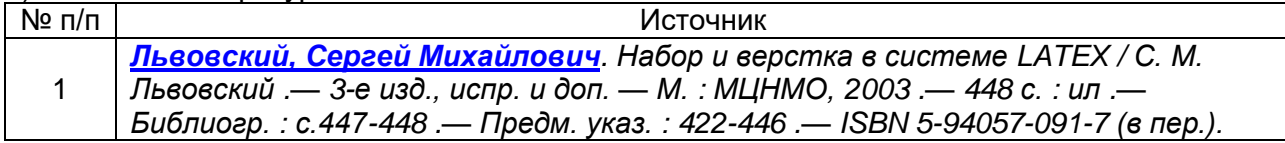

б) дополнительная литература:

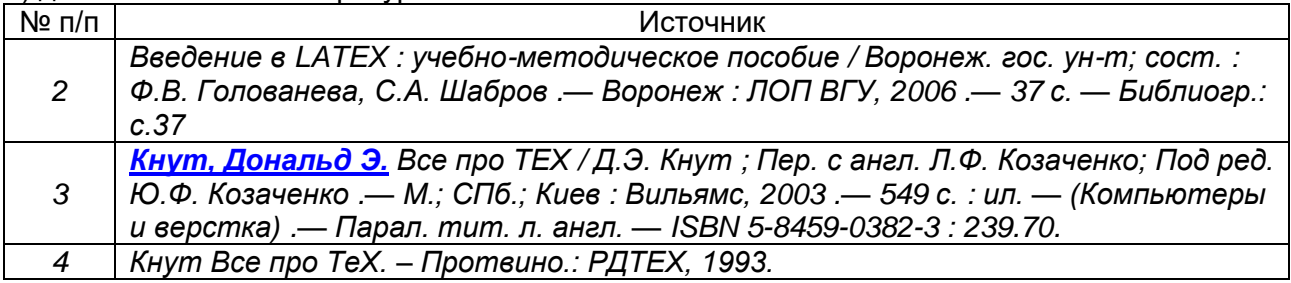

в)информационные электронно-образовательные ресурсы (официальные ресурсы интернет)\***:**

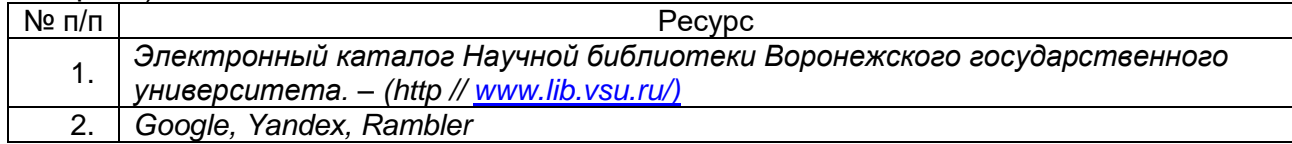

#### **16. Перечень учебно-методического обеспечения для самостоятельной работы**

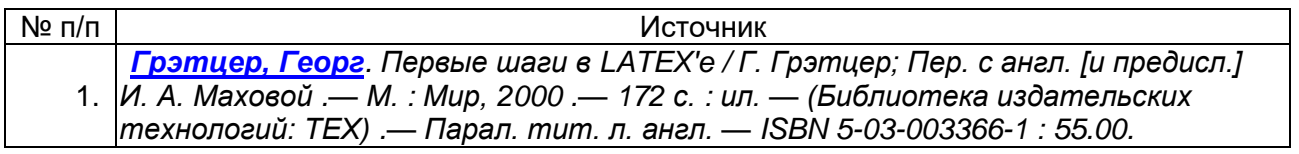

#### **Организация самостоятельной работы**

I. Математический текст. Набор сложного математического текста с таблицами. Задания для самостоятельной работы: 1. Изучить теоретический материал по литературе из основного списка [1-3], из дополнительного списка [1,4]. 2. Выполнить задания: a) Набрать фрагмент сложного математического текста. b) Оформить

многострочные формулы. c) Организовать в тексте автоматические ссылки на выключенные формулы. d) Создать и расположить в тексте сложную таблицу. Каждый студент получает индивидуальный фрагмент математического текста. Контроль. Выполненные задания сдаются на проверку преподавателю.

II. Создание макета сборника статей. Создание новых команд и окружений. Модификация стандартных стилей. Задания для самостоятельной работы: 1. Изучить теоретический материал по литературе из основного списка, из дополнительного списка. 2. Создать макет сборника статей в стиле book на странице формата B5в соответствии со следующими требованиями: a) Соответствующим образом должны быть оформлены титульная страница и вторая страница с указанием составителей, рецензентов, краткого содержания статей, издательства. b) Каждая статья должна начинаться с новой страницы. Минимальный размер статьи — 1 страница. c) Заголовок каждой из статей должен быть оформлен соответствующим образом и содержать название статьи, автора, организации и краткого содержания статьи. Для добавления этой информации в целях сохранения единого стиля оформления сборника необходимо создать специальную команду. Заканчивается статья списком литературы, с обязательными ссылками в тексте. d) В сборнике должно содержаться не менее двух таблиц, одна из которых должна быть со сложным оформлением, двух рисунков. Также обязательным условием является наличие сложных многострочных формул. Формулы могут быть пронумерованы. e) Начинается сборник с содержания, включающего автора и название статьи, и заканчивается авторским указателем --- перечнем авторов с указанием страниц. Каждый студент составляет индивидуальный макет сборника. Контроль. Выполненный макет сдается на проверку преподавателю.

**III.** Создание презентации средствами системы LaTeX. Пакет pdfscreen. Пакет hyperref. Пакет color. Задания для самостоятельной работы: 1. Изучить теоретический материал по литературе из основного списка, из дополнительного списка. 2. Создать презентацию математической книги в системе LaTeX. Каждый студент составляет индивидуальную презентацию. Контроль. Выполненная презентация сдается на проверку преподавателю.

#### **17. Информационные технологии, используемые для реализации учебной дисциплины, включая дистанционные образовательные технологии (ДОТ, электронное обучение (ЭО), смешанное обучение):**

При реализации дисциплины используются следующие образовательные технологии: логическое построение дисциплины, установление межпредметных связей, обозначение теоретического и практического компонентов в учебном материале, включение элементов дистанционных образовательных технологий.

Изложение учебного материала основано на принципе системности, преемственности и последовательности и направлено на развитие интеллектуальных умений, профессиональных компетенций, формирование творческой личности высококвалифицированного специалиста, способного к саморазвитию, самообразованию, инновационной деятельности. Важнейшая цель преподавателя – систематизация большого объема теоретического материала и обучение студента умению ориентироваться в этом материале.

Осуществляется интерактивная связь с преподавателем через сеть интернет, проводятся индивидуальные онлайн консультации. Практические работы выполняются на компьютерной технике с использованием различных информационных технологий.

Перечень необходимого программного обеспечения: операционная система Windows, Microsoft LibreOffice, браузер Mozilla Firefox, Opera или Internet Expolorer, Lazarus, Free Pascal, MathCAD15*, э*кран, ноутбук, мультимедиапроектор.

#### **18. Материально-техническое обеспечение дисциплины:**

Для проведения лекционных и практических занятий, текущего контроля и промежуточной аттестации используется специализированная учебная аудиториякомпьютерный класс, оснащенный:

Ubuntu (бесплатное и/или свободное ПО, лицензия:

[https://ubuntu.com/download/desktop\)](https://ubuntu.com/download/desktop)

LibreOffice (GNU Lesser General Public License (LGPL), бесплатное и/или свободное ПО, лицензия: [https://ru.libreoffice.org/about-us/license/\)](https://ru.libreoffice.org/about-us/license/);

Mozilla Firefox (Mozilla Public License (MPL), бесплатное и/или свободное ПО, лицензия: [https://www.mozilla.org/en-US/MPL/\)](https://www.mozilla.org/en-US/MPL/);

MySQL (бесплатное и/или свободное ПО, лицензия:

[https://downloads.mysql.com/docs/licenses/\)](https://downloads.mysql.com/docs/licenses/);

PostgreSQL (бесплатное и/или свободное ПО, лицензия:

[https://www.postgresql.org/about/licence/\)](https://www.postgresql.org/about/licence/);

Denwer (бесплатное и/или свободное ПО, лицензия: [http://www.denwer.ru/faq/other.html\)](http://www.denwer.ru/faq/other.html).

Для самостоятельной работы используются классы с компьютерной техникой, оснащенные необходимым программным обеспечением, электронными учебными пособиями и законодательно-правовой и нормативной поисковой системой, имеющий выход в глобальную сеть.

### **19. Оценочные средства для проведения текущей и промежуточной аттестаций**

Порядок оценки освоения обучающимися учебного материала определяется содержанием следующих разделов дисциплины:

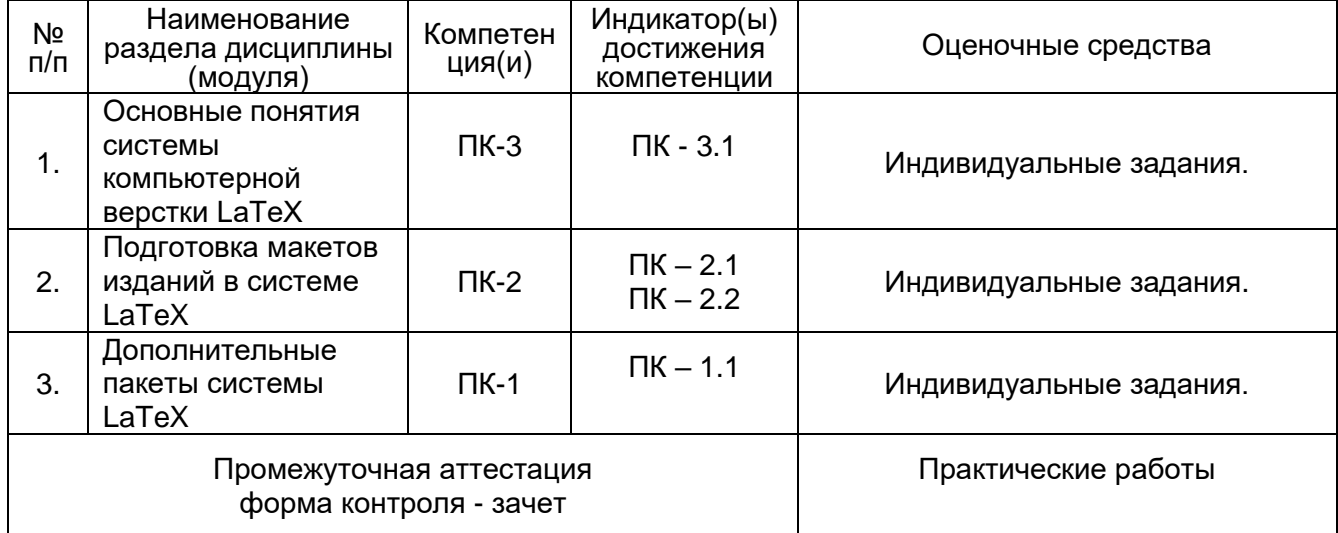

#### **20 Типовые оценочные средства и методические материалы, определяющие процедуры оценивания**

#### **20.1 Текущий контроль успеваемости**

Оценка знаний, умений, навыков, характеризующая этапы формирования компетенций в рамках изучения дисциплины осуществляется в ходе текущего контроля в форме устного опроса и проверки выполнения решений практических заданий.

Контроль успеваемости по дисциплине осуществляется с помощью следующих оценочных средств:

Примерное содержание индивидуального задания

Работа 1 Набрать следующий математический текст:

**Пример 15.1.** Решить уравнение  $x\sqrt{1+x} + \sqrt{3-x} = 2\sqrt{1+x^2}$ .

Решение. Применим неравенство

$$
a_1 a_2 + b_1 b_2 \leqslant \sqrt{a_1^2 + b_1^2} \cdot \sqrt{a_2^2 + b_2^2}.
$$

Работа 2

Набрать следующий математический текст:

 $\Pi$ ример 15.4. Решите системи уравнений

$$
\begin{cases}\nx^3 - 2x^2 + 2x = y; \\
y^3 - 2y^2 + 2y = z; \\
z^3 - 2z^2 + 2z = t; \\
t^3 - 2t^2 + 2t = x.\n\end{cases}
$$

*Решение.* Рассмотрим функцию  $f(u) = u^3 - 2u^2 + 2u$ . Так как  $f'(u) =$  $3u^2 - 4u + 2 > 0$  при всех *и*, то  $f(u)$  возрастает. Система имеет вид

$$
\begin{cases}\nf(x) = y; \\
f(y) = z; \\
f(z) = t; \\
f(t) = x.\n\end{cases}
$$

Работа 3 Выполнить тестовое задание:

1. Набор символа, обозначающего интеграл, в издательской системе Latex производится следующим образом:

а) \$\int\_limits\$

б) \int\_limits

Ответ: а)

2. Набор символа, обозначающего  $\mathfrak{\Sigma}$  (сумму), в издательской системе Latex производится следующим образом:

a)  $\sum$ limits\$ б) \summ\_limits Ответ: а)

3. Набор символа, обозначающего  $\Omega$ , в издательской системе Latex производится следующим образом:

а) \$\Omega\$ б) \omega в) \Omega Ответ: а)

4. Набор символа, обозначающего  $^\infty$ , в издательской системе Latex производится

следующим образом: a) \$\infty\$  $6)$  \infty  $B)$   $\overline{\$}$  \lnf\$ Ответ: а)

Набор символа, обозначающего  $\frac{1}{b}$ , в издательской системе Latex производится  $5.$ 

следующим образом:  $a)$  \$\frac{1}{b}\$  $6)$  \$\frac{1,b}\$  $B)$  \frac{1}{b} Ответ: а)

Верно ли, что все формулы системы Latex записываются в «\$\$»? 6. Ответ: да.

 $7.$ Какой командой обозначается новый заголовок? Ответ: \section

С помощью какой команды текст записывается с новой страницы? 8. Ответ: \newpage

9. С помощью какой команды вводится новая теорема? Ответ: \begin{theorem} Текст \end{theorem}

 $10.$ Какой командой обозначается новый подзаголовок? OTBeT: \subsection

Описание технологии проведения

Текущий контроль представляет собой проверку усвоения учебного материала теоретического и практического характера, регулярно осуществляемую на занятиях.

Текущий контроль предназначен для проверки хода и качества формирования компетенций, стимулирования учебной работы обучающихся и совершенствования методики освоения новых знаний. Он обеспечивается выполнением индивидуальных практических заданий.

При текущем контроле уровень освоения учебной дисциплины и степень сформированности компетенции определяются оценками «зачтено» и «незачтено». Систематичность, объективность, аргументированность - главные принципы, на которых основаны контроль и оценка знаний обучающихся.

Требования к выполнению заданий (шкалы и критерии оценивания)

При проведении текущего контроля успеваемости используются следующие показатели:

1) знание основных понятий, команд;

2) умение использовать стандартные методы и приемы для решения типовых задач;

3) время выполнения задания.

### Критерии оценки компетенций (результатов обучения) при текущей аттестации:

Зачтено: выполнение практических заданий соответствуют перечисленным показателям, обучающийся дает ответы на дополнительные вопросы, может быть не совсем полные. Демонстрирует навыки выполнения заданий в LaTeX, возможно с некоторыми ошибками. Выполнение задания укладывается в отведенное время.

Незачтено: в ходе выполнения задания ни один из критериев не выполняется.

#### **20.2 Промежуточная аттестация**

Промежуточная аттестация проводится в соответствии с Положением о промежуточной аттестации обучающихся по программам высшего образования. Предназначена для определения уровня освоения всего объема учебной дисциплины и проводится в форме зачета.

Промежуточная аттестация по дисциплине осуществляется с помощью следующих оценочных средств:

#### **Перечень вопросов к зачету:**

1. Основные характеристики издательских систем. Система LaTeX. Основы работы в системе. Понятие оттранслированного документа. Файлы формата dvi.

2. Основные понятия системы LaTeX. Задание команд в тексте. Структура документа. Параметры документа.

3. Команды с аргументами. Группы команд. Окружения. Единицы длины. Классы и пакеты.

4. Оформление страницы в целом. Параметры страницы. Разрывы страниц. Стили оформления страниц. Рубрикация документа.

5. Оформление абзаца. Общие принципы набора текста. Форматирование. Отступы. Перевод на новую строку. Две колонки.

6. Оформление абзаца. Списки. Шрифты. Размеры шрифтов. Начертания. Семейства шрифтов. Смена шрифтов в тексте. Стандартные шрифты системы LaTeX. Дополнительные шрифты.

7. Формирование таблиц. Плавающие таблицы. Основные принципы и команды построения таблиц.

8. Набор формул. Набор математического текста. Нумерация формул. Ссылки на формулы. Многострочные формулы. Буквы других алфавитов. Размещение объектов друг над другом.

9. Счетчики. Вывод значения счетчика. Отношение подчинения. Стандартные счетчики. Организация автоматических ссылок.

10. Создание новых команд. Команды с аргументами.

11. Создание новых окружений. Новые окружения типа «теорема».

12. Создание оглавления средствами LaTeX. Добавление в оглавление собственных пунктов.

13. Создание предметного указателя. Программа makeindex. Изменение внешнего вида предметного указателя. Создание списка литературы.

14. Колонтитулы. Создание собственных колонтитулов. Управление стилем отображения страницы.

15. Создание рисунков. Создание псевдорисунков. Подключение внешних графических файлов. Обтекание рисунков.

16. Создание собственных стилевых файлов. Боксы. LR-боксы. Бесконечно растяжимые интервалы. Вертикальные боксы.

17. Создание электронных документов. Основные опции пакета hyperref. Создание гиперссылок в текущем документе.

18. Основные опции пакета color. Управление цветом.

19. Основные опции пакета pdfscreen. Оформление слайдов. Показ слайдов. Опции для управления программой Acrobat Reader.

20. Основные опции пакета pstricks. Базовые фигуры и линии. Цвет и заливка. Координатная сетка. Рисование графиков функций. Координатные оси. Полярные координаты.

#### **Тестовые задания**

#### **Что такое TeX?**

(1) система для верстки текстов с формулами

(2) система для верстки в HTML

(3) текстовый редактор

Что делают следующие команды: \psi и \Psi?

(1) выводят прописную греческую букву пси

(2) выводят строчную греческую букву пси

(3) выводят греческую букву пси соответственно с маленькой и большой буквы

Какую команду можно использовать для вставки символа фунта-стерлинга?

 $(1)$  \glqg

 $(2)$  \pounds

(3) \textsterling

С какой команды начинается любой LaTeX'овский файл?

(1) \begin{document}

(2) \usepackage

(3) \documentclass

Когда начиналось создание LaTeX'а?

(1) 1966

(2) 1972

(3) 1975

(4) 1978

Выберите верные утверждения

(1) на пишущей машинке все литеры имеют одинаковую ширину

(2) в LaTeX'е все литеры имеют одинаковую ширину

(3) в LaTeX'е все шрифты пропорциональные

Как по-другому называют новые команды, заменяющие собой длинные фрагменты из

текста и TeX'овских команд?

(1) макроопределения

(2) функции

- (3) макросы
- (4) объекты

Найдите ошибочные утверждения:

(1) С точки зрения TeX'а, каждая буква представляет собой псевдорисунок

(2) TeX не принимает во внимание, как буквы будут выглядеть на печати

(3) С точки зрения TeX'а, каждая буква представляет собой блок

(4) TeX учитывает только место, которое надо отвести на каждый символ

Какая запись в стилевом пакете обеспечит новую нумерацию сносок в каждом разделе?

 $(1) \setminus @addto \text{reset}$  { footnote } { page }

(2) \addtoreset{footnote}..{page}

(3)  $\langle \text{@addtoreset}$  { footnote } { section }

Что будет напечатано из исходного текста

(1) Это % глупый % Лучше: поучительный пример.

(2) Это Лучше: поучительный пример.

(3) Это пример.

К каким формулам применима нумерация?

(1) только к выключным

(2) только к внутритекстовым

(3) и к выключным и к внутретекстовым

Какая команда служит для указания промежутка конкретной длины в 1,5см?

(1)  $\hbox{hspace}(1,5cm)$ 

 $(2)$  \fbox {1,5cm }

(3) \frenchspacing{1,5cm}

Присутствует ли в классе article титульный лист?

(1) по умолчанию отсутствует, но будет присутствовать, если задать специальную команду

(2) по умолчанию присутствует, но можно отменить с помощью специальной команды

(3) всегда присутствует

(4) всегда отсутствует

С помощью какого окружения создаются псевдорисунки?

 $(1)$  {picture}

 $(2)$  {image}

(3) {teximage}

 $(4)$  {special }

Как обозначается команда "перейти на следующую позицию табуляции"?

 $(1)$   $\triangleright$ 

 $(2)$  \\

 $(3)$   $\models$ 

Как называется процесс замещения макроса на замещающий текст?

(1) разворачивание макроса

(2) раскрытие макроса

(3) вызов макроса

(4) подстановка макроса

Укажите верные утверждения:

(1) блоки ставятся рядом так, чтобы их базисные линии были продолжением друг друга

(2) блоки выравниваются по точке отсчета первого составляющего блока

(3) строки - это блоки, составленные из блоков букв входящих в нее

(4) страницы - это блоки, составленные из блоков букв входящих в нее

Какой счетчик отвечает за нумерацию формул?

(1) equation;

(2) table;

(3) footnote;

(4) enumi;

В каком случае текст "17 мгновений весны" будет напечатан курсивом?

(1) \SLSHAPE 17 мгновений весны

(2) \upshape 17 мгновений весны

(3) \itshape 17 мгновений весны

Дублируются ли знаки бинарных операций при переносе на другую строчку?

(1) да

(2) нет

(3) в зависимости от того подключен или нет пакет amssymb

Цифры без засечек можно получить с помощью команды:

 $(1)$  \textsc

 $(2)$  \textbf

 $(3)$  \textsf

Какая классовая опция используется, чтобы задать формат используемой бумаги А4?

(1) a5paper

(2) b5paper

(3) a4paper

(4) legalpaper

Какой командой можно сделать так, чтобы длины задавались в миллиметрах?

 $(1)$  \unitlength=1cm

 $(2)$  \dimensionsize=1in

 $(3)$  \unitlength=1mm

 $(4)$  \dimensionsize=1mm

Какое из утверждений неверно?

(1) что часть текста расположенная между двумя командами  $\geq$  образует группу

(2) что часть текста расположенная между двумя командами  $\geq$  образует группу

(3) что часть текста расположенная между двумя командами \> образует окружение

(4) что часть текста расположенная между двумя командами \= образует окружение

Выберите верное утверждение

(1) нельзя определять макросы в преамбуле

(2) макросы можно определять только в преамбуле

(3) макроопределение действует только в пределах группы в которой оно определено

Что может присутствовать в аргументе команды \mbox?

(1) математические формулы

(2) команды смены шрифта

(3) команды для генерации блоков

Какую команду необходимо использовать в случае, если необходимо, чтобы самый мелкий

из нумеруемых разделов был \subparagraph?

(1) \setcounter{secnumdepth}{2}

(2)  $\setminus$  setcounter $\{$  secnumdepth $\}$ {4}

 $(3)$  \setcounter{secnumdepth}{5}

(4) \secnumdepth $\{set$  setcounter $\{5\}$ 

С какой команды должен начинаться LaTeX-файл?

 $(1)$  \begin

(2) \document

(3) \documentclass

Выберите верные утверждения

 $(1)$  для смены шрифтов в формуле применяют команды наподобие \bfseries или \itshape

(2) команду \mathcal можно применять к любым латинским буквам

(3) по умолчанию все латинские буквы в формулах набираются курсивом

 $(4)$  если у вас подключен пакет amsmath, то команда \mathit работать откажется

Что произойдет если, затребованный шрифт с указанными атрибутами не существует?

(1) ошибка

(2) замена отсутствующего шрифта на другой с близкими атрибутам

(3) установка шрифта по умолчанию

Как изменить надпись внизу страницы при использовании класса proc?

(1)  $\text{page}$ "c."

(2)  $\newcommand{\pagename}{c.}$ 

(3)  $\rm{}\p{pagger\}(c.\$ 

Отметьте записи не вызывающие ошибку:

 $(1)$  \begin{picture} $(110,50)$ 

 $(2)$  \unitlength=1.5mm

(3)  $\dim$ ension =1

(4) \begin{picture}( 110 , 50 )

Чем команда \\ отличается от команды  $\aleph$ ?

(1) это одинаковые команды

(2) команда \\\* отменяет нумерацию для всех формул в строке

(3) после команды \\\* запрещено начинать новую страницу

Выберите верное утверждение

(1) в именах макросов никогда нельзя использовать русские буквы

(2) в замещающем тексте макроопределения можно пользоваться командой \verb

(3) имя новой команды не должно начинаться на end

Как располагается текст, создаваемый командой \makebox, в блоке указанной ширины?

(1) выровнен по левой стороне

(2) располагается по центру

(3) выровнен по правой стороне

(4) зависит от передаваемого второго необязательного аргумента

Что определяет команда thesection?

(1) стиль оформления заголовка

(2) "уровень вложенности" раздела

(3) вид представления на печати номера раздела

Что означает запись{\bfseries }?

(1) закомментированная команда

(2) в пределах фигурных скобок действует команда \bfseries

(3) имя группы

Какой командой в математическую формулу можно включить фрагмент обычного текста?

 $(1)$  \puttext

- (2) \inserttext
- $(3)$  \inbox
- $(4)$  \mbox

В каком случае TeX может превысить предел сжимаемости строки?

#### (1) ни в каком

- (2) при применении команды \underfull
- (3) и в том и другом случае
- (4) нет верного ответа

Что будет подставлено в письмо класса letter, если не указана \date?

(1) текущая дата

(2) дата трансляции LaTeX'овского файла

(3) ничего не будет подставлено

Как поместить в псевдорисунок текст, чья точка отсчета будет в правом нижнем углу?

(1) так устроено по умолчанию

(2) с помощью команды \llap

(3) это невозможно, точка отсчета - левый нижний угол

(4) с помощью команды \spright

Что делает команда \poptabs в окружении {tabbing}?

(1) переходит на новое расположение позиций табуляции

(2) запоминает расположение позиций табуляции

(3) вставляет новую табуляцию

(4) восстанавливает значения старых позиций табуляции

Чем при печати будут отличаться макросы \newcommand{\za}{\bfseries}

 $3a\alpha$ } и \newcommand{\zb}{\bfseries { $3a\alpha$ }}?

(1) ничем

(2) макрос za напечатает текст "Задача" и все что после него жирным шрифтом

(3) макрос zb напечатает текст "Задача" и все что после него жирным шрифтом

Что означает следующая запись: \makebox[10em][s]{ТЕКСТ}\?

(1) текст "ТЕКСТ" будет растянут по длине блока

(2) второй параметр может быть равен только: l;r;c

(3) текст "ТЕКСТ" будет сжат до ширины блока

(4) текст будет растянут или сжат до ширины блока

В специальный файл с расширением toc записывается:

(1) список таблиц

(2) заглавия разделов и номера соответствующих страниц

(3) список иллюстраций

Какая запись заставит книгу набираться шрифтом 10-го кегля?

(1) \documentclass[10pt]{book}

(2) \documentclass{book}

(3) \documentclass{10pt}{book}

(4) \documentclass{book, 10pt }

Какая последовательность команд равносильна записи \left\langle?

- $(1)$  \langle
- $(2)$  \left $<$
- $(3)$  \left
- (4) \left\lceil

Описание технологии проведения

Промежуточная аттестация по дисциплине преследует цель оценить работу обучаюшихся за курс, полученные обучающимися знания, умения и уровень приобретенных компетенций, их прочность, развитие творческого мышления, приобретение навыков самостоятельной работы, умение синтезировать полученные знания и применять их при решении практических задач.

Зачет проводится на последнем практическом занятии. Итоговая оценка выставляется по результатам ответа на вопросы и выполнения практического задания. Студенту выдаются вопросы закрытого типа (выбор одного варианта ответа, верно/неверно). Тест считается выполненным, если дано не менее 60% верных ответов на вопросы. Результатом выполнения практичкского задания является готовый текстовый файл, научного содержания, набранный в LateX'e.

#### $20.3$ Фонд оценочных средств сформированности компетенций студентов, рекомендуемый для проведения диагностических работ

- 1. Какое расширение имеет «исходный» файл LaTeX? Ответ: tex
- 2. Сколько зарезервированы для служебного пользования? Ответ: 10
- 3. Какой символ зарезервирован для написания комментариев? Ответ: %
- 4. Какой символ используется для задания команд, деклараций? Ответ: ∖
- 5. Обрабатывая исходный текст, LATEX всегда находится в одном из режимов... Вставьте недостающее число. Ответ: 4
- 6. Какой основной режим форматирования? Ответ: текстовый
- 7. Преамбула заканчивается командой...? OTBeT: \begin{document}
- 8. Какой пакет используется для указания кодировки исходного текста во входном файле?

**Ответ: inputenc** 

- 9. Существуют стилей форматирования математических выражений. Вставьте недостающее число. Ответ: 4
- 10. Какая команда предназначена для переопределения заданной ранее команды? OTBET: \renewcommand
- 11. Для того, что иметь возможно набора контурных букв, необходимо подключить пакет...
	- OTBET: amsfonts
- 12. Какая стандартная процедура позволяет создавать многостраничные таблицы? Ответ: longtable
- 13. Укажите верные утверждения:
- $(1)$  размер верхнего поля задается параметром \topmargin
- (2) высота текста задается параметром \textheight
- (3) запись \topmargin=0 не вызовет ошибку

14. Вызовет ли следующая запись ошибку: \put(60,50){\line(1,-7){20}}?

(1) да, вызовет, так как каждое из целых чисел, задающих наклон, не должно превосходить величины 6

- (2) да, вызовет, так как каждое из целых чисел, задающих наклон, не должно превосходить величины 4
- $(3)$  Het,  $He$  BbI30BeT

#### Что будет напечатано после выполнения следующего фрагмента

### кода? \newcommand{\s1}[3]{ #2pa#2ти#3} \s1{pa}{ка}{ца}

#### (1) каракатица

(2) #2pa#2ти#3

(3) раракатица

(4) применение этого макроса вызовет ошибку

Чем команда \fbox отличается от команды \framebox? (1) команда \framebox берет текст в рамку заданного размера

(2) это одинаковые команды

(3) не существует команды \framebox

Какая команда изменит определения колонтитулов, сделанных в стилевом пакете?

#### $(1)$  \pagestyle

 $(2)$  \thispagestyle

(3) оба ответа неверны

Что такое "выключные" формулы?

(1) такого понятия в LaTeX не существует

(2) формулы, выделенные в отдельную строку

(3) формулы, не отображаемые при печати

Для чего в LaTeX используется команда \genfrac?

(1) для набора обобщенной дроби

(2) для помещения одной над другой частей формулы

(3) такой команды не существует

На что влияет параметр \hyphenpenalty?

(1) такого параметра нет

(2) на переносы в словах с дефисом

(3) на расстояние между словами

(4) на частоту переносов в абзаце

Каким образом можно переопределить название глав создаваемых LaTeX'ом с "chapter" на

"Глава"?

(1) \renewcommand{\chapter}  $\{\Gamma\}$ 

(2) \chaptername= $\Gamma$ лава

### (3)  $\text{C}$  \tenewcommand{ $\text{C}$ } { $\text{T}$  $\text{R}$ }

(4) \renewcommand{\chapter=Глава}

Какой командой задаётся сплошной черный кружок?

(1) с помощью команды \ circle

(2) с помошью команды \oval

(3) с помощью команды \circle\*

(4) в LateX'е возможно рисовать только окружности

Для чего используется команда \multicolumn в окружениях {tabular}?

(1) для создания надписей, охватывающих несколько колонок

(2) для создания надписей, охватывающих несколько строк

(3) для применения атрибутов на несколько колонок сразу

(4) такой команды нет

Выберите неверные утверждения

(1) в именах счетчиков различаются прописные и строчные буквы

(2) счетчик создается командой \newcounter

(3) счетчик создается командой \counter

Каким образом следует исправить следущую запись, чтобы она не вызывала ошибки: \hbox

to 2cm {Два слова}? (1) \hbox \to 2cm  $\{$ Два слова $\}$ (2) \hbox  $\{2cm\}$   $\{\text{I}\text{B}a \text{C} \text{I}\text{O} \text{B}a\}$ (3)  $hbox \{to 2cm}$   $Iba cnoba$ 

(4) такая запись не вызовет ошибки

Каким образом можно отключить команду \subsectionmark?

(1) \renewcommand{\subsectionmark}[stop]{}

(2)  $\rm{mand}{\text{stubsection}}$  [false] $\}$ 

(3)  $\rm{al}\subset\{\substack{\}I\\I\}$ 

Какая запись при печати выведет 123 в степени 2?

(1) \$123^2\$

 $(2)$  \$2^{123}\$ (3) \${123}^2\$

(4) \$123\_2\$

Какой стилевой пакет необходимо подключить, чтобы набирать в LaTeX'е

"коммутативные диаграммы"?

(1) amssymb

(2) amscd

(3) amsmath

Что общего у окружений center , flushleft и flushright?

(1) все они используются для центрирования или выравнивания текста по краю

(2) они становятся доступны только после подключения пакета amsfonts

(3) у них нет ничего общего

Какое расширение у специального файла для оглавлений?

 $(1)$  toc

 $(2)$  tex

(3) dvi

(4) ref

Какой командой рисуются кривые?

(1) с помощью команды \qbezier

(2) с помощью команды \curve

(3) с помощью команды \bezier

(4) с помощью команды \qcurve

Каким образом организуется одноразовый перенос в слове?

(1) с помощью команды /

(2) это невозможно

(3) с помощью команды \-

Для чего в LaTeX'е предусмотрена команда \pagestyle?

(1) в LaTeX'е не существует такой команды

(2) для задания стиля оформления страницы

(3) для задания стиля оформления одной отдельно взятой страницы

Какие из ниже перечисленных объектов нельзя вставлять в псевдорисунки?

(1) отрезки

(2) стрелки

(3) окружности

(4) прямоугольники с закругленными углами

(5) объемные фигуры

(6) таблицы

Что делает команда \' в окружении {tabbing}?

(1) размещает текст таким образом, чтобы он начинался у позиции табуляции

(2) размещает текст таким образом, чтобы он заканчивался у позиции табуляции

(3) эта команда не используется в окружении {tabbing}

Отметьте команды, являющиеся примитивными

 $(1)$  \left

 $(2)$  \right

(3) \noindent

Какая команда создает блок из сверстанного абзаца?

 $(1)$  \mbox

(2) \makebox

 $(3)$  \parbox

(4) любой из этих команд

Что означает запись \renewcommand{\@pnumwidth}{2em}

(1) 2 em - отступ от правого поля

(2) на номер страницы отводится 2 em

(3) 2 em - ширина горизонтальной линейки в оглавлении

(4) эта запись вызовет ошибку

Какая конструкция заставит текст внутри нее выровняться по центру?

(1) \begin{center} … \end{center}

(2)  $\{ \centerdot \dots \}$ 

(3)  ${\begin{center}} ... \end{center}$ 

 $(4)$  {center}

Как в математической формуле получить изображение перечеркнутого символа?

(1) пользоваться готовыми командами для перечеркнутых символов

 $(2)$  \not

 $(3)$  \strict

(4) в математических формулах нельзя получить перечеркнутый символ

Какие из ниже перечисленных команд могут использоваться в качестве аргументов с

команлой $\setminus$ ?

(1) \smallskipamount

(2) \medskipamount

(3) \bigskipamount

Укажите верные утверждения

(1) класс документа предопределяет значения ширины

(2) класс документа предопределяет значения размеры полей

(3) класс документа предопределяет значения высоты

Какие параметры надо сообщить LaTeX'у чтобы вывести отрезок?

(1) только наклон отрезка

(2) только размер отрезка

#### (3) наклон и размер отрезка

Для чего в LaTeX используются окружения {tabular}?

(1) для набора таблиц с текстом

(2) для набора таблиц из формул

(3) окружения {tabular} не используются в LaTeX'е

Что означает [2] в записи \newcommand{\smb}[2]{ \left(\frac{#1}{#2}\right)}?

(1) это количество аргументов в макросе

(2) означает что макрос будет действовать только на два ближайших вызова

(3) оэта запись содержит ошибки

Что запрещено в аргументе команды \mbox?

(1) пустые строки

(2) разделяющие абзацы

(3) выключные формулы

(4) обычный текст

Какой из следующих параметров задает расстояние между правым краем заголовка и

началом текста в элементе перечня, к которому относится этот заголовок:

(1) \itemind

(2) \leftmargin

(3) \listparindent

(4) \labelsep

Какой командой можно сослаться на номер страницы с меткой \label{chapter1}?

(1) \pageref{chapter1}

 $(2)$  \ref{chapter1}

(3) \pageref{label}

Какое из следующих утверждений неверно?

(1) в LaTeX'е набирать матрицы можно только при подключенном пакете amsmath

(2) в LaTeX'е максимальное количество столбцов матрицы по умолчанию равно  $10$ 

(3) для набора матриц, заключенных в круглые скобки, нужно использовать окружение pmatrix (4) строки матрицы разделяются с помощью команды "\\"

Что такое badness ?

(1) мера разреженности текста

(2) такого параметра в LaTeX'е нет

(3) минимальное расстояние между буквами.

Требования к выполнению заданий, шкалы и критерии оценивания

1) Тестовые задания.

- Задания закрытого типа – средний уровень сложности (выбор одного варианта ответа, верно/неверно):

- 1 балл указан верный ответ;
- 0 баллов указан неверный ответ.

### - Задания закрытого типа - средний уровень сложности (множественный выбор):

- 2 балла указаны все верные ответы;
- за каждый верный ответ ставится 1 балл, при этом за каждый неверный ответ вычитается 1 балл;

0 баллов — не выбрано ни одного верного ответа.

#### - Задания закрытого типа (на соответствие):

- 2 балла все соответствия определены верно;
- за каждое верное сопоставление ставится количество баллов, равное максимальному (2 балла), деленному на количество предлагаемых в вопросе сопоставлений;
- 0 баллов ни одно сопоставление не выбрано верно.

#### - Задания открытого типа (короткий ответ):

- 2 балла указан верный ответ;
- 0 баллов указан неверный ответ.